**IE Feather Art Crack [2022-Latest]**

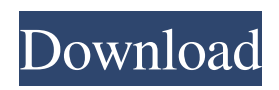

Screenshot Review IE Feather Art Crack Keygen Fifa 13 PS2 Eu Bebidaço PC Hackear Rating October 30th, 2011 If you have a pretty clear idea about what the viewer should focus on when looking at your pictures and want to make sure there is no room for confusion, you may want to highlight the subject using a photo editor. For many of us, the first question that comes to mind is 'how to make a good picture in

the first place'. The fact is that in order to make a good picture, you need to have an idea of what you want to achieve. That's the short version of the beginning of the creative process. But wait, there is much more than meets the eye. You need to know exactly how you want to present your idea. Next, you need to make sure that you have the proper hardware and software to achieve your goal. If you have a pretty clear idea about what the viewer should

focus on when looking at your pictures and want to make sure there is no room for confusion, you may want to highlight the subject using a photo editor. IE Feather Art Helps you accentuate the area of interest in your pictures But let take one thing at a time and start by saying a few words about the setup process, which should be uneventful and approachable to any user out there. Regarding the user interface, you may want to know that it looks quite intuitive, with a minimum of

tools being included in it. Once you have familiarized yourself with the program, you can load the image you want to edit. If you are wondering which file formats can be handled by IE Feather Art, you should know that anything popular, from TIFF, JPG, and GIF, to ICO, BMP, PNG, and more is supported. Comes with some basic customizations Now you should be able to see your image in the panel on the left side. The next step you need to take is to decide on one of the

two available selection tools, namely a rectangle and a circle whose size is adjustable. Other than that, you need to opt for the level of feathering that best suits your needs as well as indicate the color of the margins. Unfortunately, an undo button is not available, and consequently, errors are irreversible. That is about all in terms of features. As you can see, the offer is not that varied, what with

**IE Feather Art Crack+ [Latest 2022]**

## The idea behind IE Feather Art The idea behind IE Feather Art is to allow you to accentuate an area of interest in your picture and see what the result looks like in just a few moments. This approach is designed to help you put your pictures into a right perspective, if you are planning on sharing them online on social media or submitting them to sites like Facebook or Twitter. To be more specific, the app allows you to select a section of the

image which you want to accentuate, then you can define the size of the selection and then choose the point of view in which you want to see the accentuated area. The preview options is only selectable through the provided menu; as a matter of fact, you will find all of the ways through which you can adjust the picture in the same way that you would do it with any image editing application. With the options that you have at your disposal, you should be able to achieve

your aims by accentuating the area you want. If you want to revert to the initial state of the picture, you will need to manually delete the selection, or even use the undo option, but after that, the original image will still be on your computer in the same state as it was when the application began. The application runs on both Mac and Windows operating systems, which makes it useful to almost anyone out there who is using one of them. Related To IE

Feather Art About IE Feather Art Introduction The idea behind IE Feather Art is to allow you to accentuate an area of interest in your picture and see what the result looks like in just a few moments. This approach is designed to help you put your pictures into a right perspective, if you are planning on sharing them online on social media or submitting them to sites like Facebook or Twitter. To be more specific, the app allows you to select a section of the

image which you want to accentuate, then you can define the size of the selection and then choose the point of view in which you want to see the accentuated area. The preview options is only selectable through the provided menu; as a matter of fact, you will find all of the ways through which you can adjust the picture in the same way that you would do it with any image editing application. With the options that you have at your disposal, you should be able to achieve

your aims by accentuating the area you want. If you want to revert to the initial state of the picture, you 6a5afdab4c

If you are someone who wants to become a professional photographer, you will need to spend time learning the camera settings you need to use. However, the knowledge you acquire will not necessarily be very useful for shooting all your pictures on location. With a program such as Simple Adobe Suite, you will be able to make adjustments to the exposure, contrast, and sharpness while shooting, to

give your photos the look you have been hoping to achieve. The program has three steps where you can make adjustments to your images, and a final step where you can print them. It also comes with a preference panel to let you do most of the settings the way you want them. Its features are very basic. This program is designed to make images look better, not necessarily to give them an artistic edge. It does not contain any interface elements that give the

impression of professionalism. It is a simple program with basic commands. Things such as undo button and masks are not included in it. The customer support is not very efficient, and it has a limited range of features. Overall, it is not the sort of program that will help you get where you want to be. For some, Adobe Photoshop would be the very best photo editor application. For me, I've tried my hand at editing pictures with the Adobe CS suite and went for other

tools that cost less. The advantage with Photoshop is that it is extremely userfriendly. Yes, it is a complex program, but one that definitely improves your pictures and turns them into the best they can be. Most importantly, it helps you become a better photographer. For a lot of people, Photoshop is not the editor of choice. It is something that is much too heavy on the system. Therefore, they opt for other editors that are simpler. For most people, that editor is

Adobe Photoshop CS6 Express. The nature of this program is to offer a one-stop shop for editing all your photographs. It comes with a lot of preinstalled utilities that turn it into a multi-tasker. You can use it to optimize photos to a variety of data settings, edit them with features like masks and Smart Objects, and apply effects to them. It offers a wide variety of professional features, and despite the fact that it is not as complex as Photoshop, it is still pretty sophisticated.

Also, there is a specific range of editing options available for you to make your photos look great. In the end, all you have to do is select the one that will match

**What's New in the IE Feather Art?**

A comprehensive image editor that lets you manage your pictures with ease. When you have decided on what kind of pictures you want to edit, you should get to work. And first of all, you need to select a tool in

the default toolbox to start manipulating the image. Now, if you want to be able to see the editing results as quickly as possible, you should turn on the Preview Mode. Next, you should go ahead with the appropriate editing settings, ranging from adjusting contrast to broadening or sharpening the image. Now, assuming you want to remove unwanted elements of the picture, you need to choose the rectangle tool and customize its size, position, and level of

feathering. For that, you can freely drag the rectangle over the image as well as adjust the margins using the color buttons. To preview your edits, you need to hit the Alt+Enter keys, and the entire editing process will be reproduced by the image software. While this image editor is feature-packed, it may prove a little intimidating for novice users as it does not have a visual indication of how the image is progressing through the editing process. Top Offers For This

App Quote Of The Day "If you look through the human race, you will find that the happiest people don't need very much they have found something that they do not have to spend time looking for, they do not have to spend their lives achieving, and they are comfortable in who they are."This blog is not affiliated with the Minnesota Wild or the Xcel Energy Center. I am just a Minnesota Wild fan who is annoyed at the state of the team. Saturday, September 19, 2011 The First

Dude: Week 2 1. Retiring. The Wild went out of their way to announce their decision to bring back forwards Matt Cullen and Zach Parise before their season started. I am happy that Parise is retiring, because he was a huge part of the success of the Wild, as were many of the other team veterans, and it's sad to see that part of his time with the team end. On the other hand, it's so weird to see a player that I used to watch from outside the glass watching me, knowing he'll

never play another game for the Wild. As a player, I would've been happy to play for Parise too. As a fan, I just don't think it would be fun to see. 2

OS: Windows Vista SP2 or later Processor: Intel Core 2 Duo or later Memory: 2 GB Video Card: NVIDIA GeForce 8600 GT or ATI Radeon HD 2600 or better (X1950, X1800) Hard Drive: 4 GB Sound Card: DirectX 9.0c compatible sound card with ASIO drivers What's included: – The disc includes: Releases of both the PC and MAC versions of the demo, and the full installed game. – The disc also includes an

<https://guaraparadise.com/2022/06/08/video-shrink-crack-license-code-keygen-win-mac/>

<http://transparentwithtina.com/?p=4119>

<https://conceptlabcreative.com/wp-content/uploads/2022/06/magahig.pdf>

[https://maedchenflohmarkt-ilmenau.de/wp-content/uploads/2022/06/Batch\\_Photo\\_Resizer.pdf](https://maedchenflohmarkt-ilmenau.de/wp-content/uploads/2022/06/Batch_Photo_Resizer.pdf)

[https://colored.club/upload/files/2022/06/PZgklHIOI79HIaso4c9A\\_08\\_78fb448df4c631bc6144ed6d7fba8abb\\_file.pdf](https://colored.club/upload/files/2022/06/PZgklHIOI79HIaso4c9A_08_78fb448df4c631bc6144ed6d7fba8abb_file.pdf) <http://viabestbuy.co/wp-content/uploads/2022/06/quynxyri.pdf>

<http://www.southasianbridemagazine.com/wp-content/uploads/2022/06/chehil.pdf>

<http://phatdigits.com/?p=1937>

<https://thenationalreporterng.com/jeme-crack-mac-win-2022/>

<https://rwix.ru/sonic-beacon-download.html>